# <span id="page-0-2"></span>**agnpy: An open-source python package modelling the radiative processes of jetted active galactic nuclei**

#### **Introduction**

- **•** non-thermal (blob), containing the e **<sup>±</sup>** energy distribution,
- **•** thermal / line (disk, broad line region, dust torus, CMB);
- **•** radiative processes:
	- **•** synchrotron,
	- **•** inverse Compton (synchrotron self-Compton, external Compton),
- **•** γγ absorption;
- **•** self-consistent modelling:
	- constraining γ<sub>b</sub> and γ<sub>mαx</sub>.

## C. Nigro <sup>1</sup> I. Sitarek <sup>2</sup> P. Gliwny <sup>1, 2</sup>

### <sup>1</sup> Institut de Física d'Altes Energies (IFAE), Barcelona (cosimo.nigro@ifae.es]; <sup>2</sup>University of Lodz

In recent years, jetted AGN have been studied in extensive multiwavelength campaigns. The amount of data gathered calls for the modelling effort to be open to a wide number of astrophysicists. We present agnpy [\[1,](#page-0-0) [2\]](#page-0-1), a python package modelling the radiative processes of relativistic particles accelerated in the jets of AGN. agnpy includes classes representing the AGN thermal and line emitters and computes the  $\gamma\gamma$  absorption produced in their photon fields. The package is built on [numpy](https://numpy.org/) and [astropy](https://astropy.org/) and is affiliated with the latter. [\[GitHub,](https://github.com/cosimoNigro/agnpy) [Docs\]](https://agnpy.readthedocs.io/en/latest/index.html)

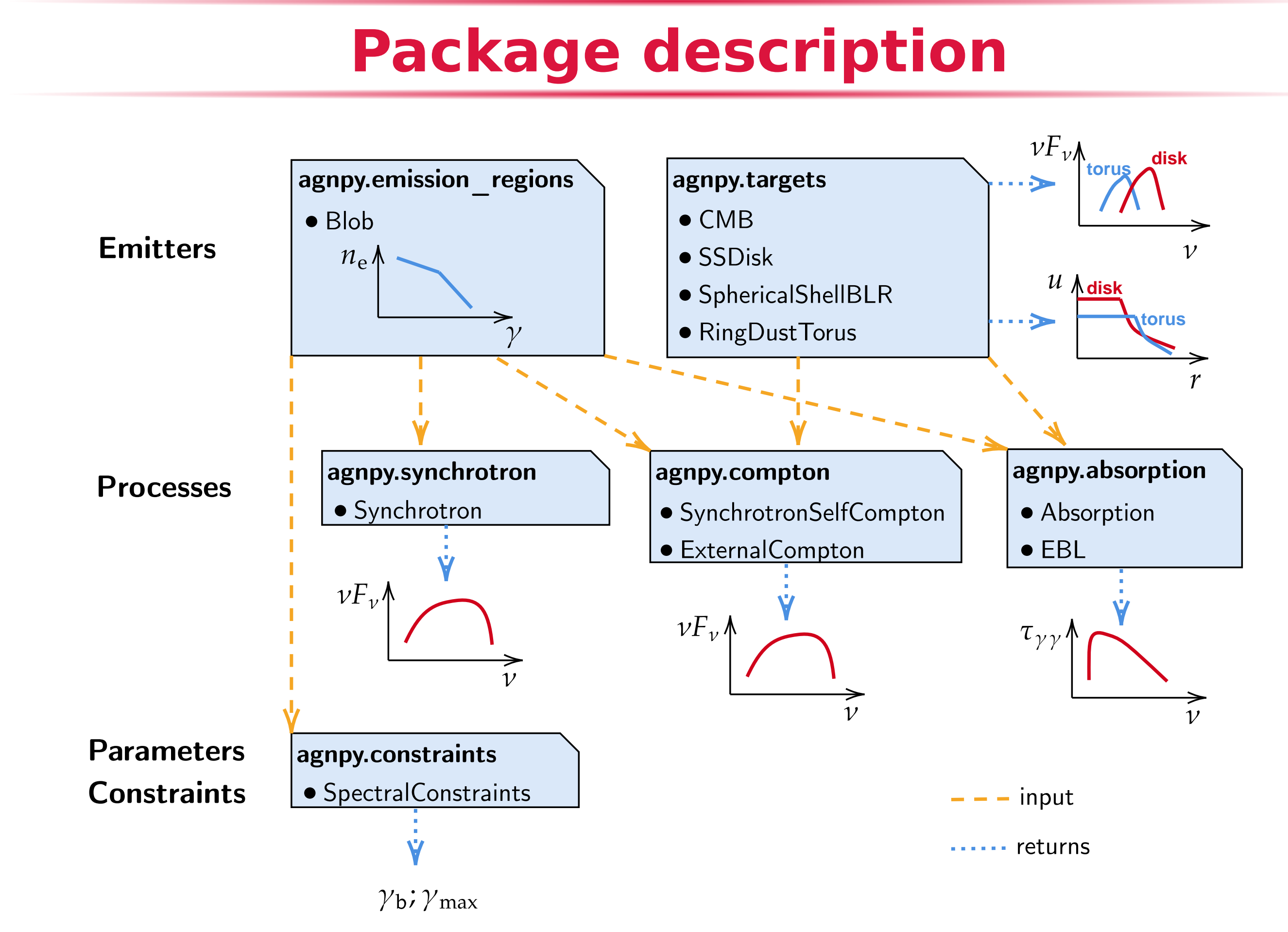

#### **•** Emitters:

### **Applications**

**Model radiative processes**

With few lines of python the user can evaluate the SED for a specific radiative process (left). The  $\gamma\gamma$  absorption in several photon assumptions). fields (right) can be evaluated.

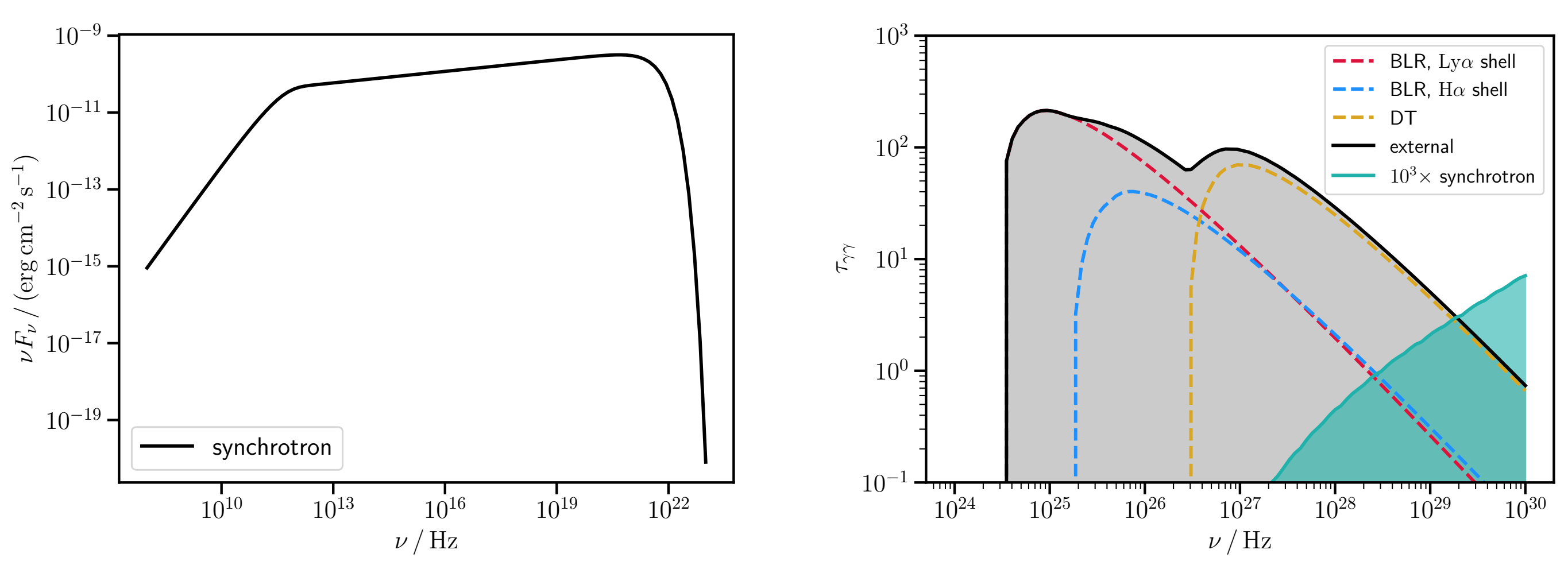

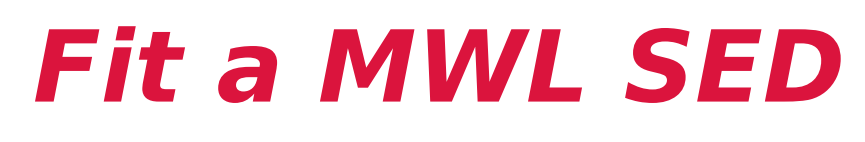

agnpy contains a [Gammapy](https://agnpy.readthedocs.io/en/latest/tutorials/ssc_gammapy_fit.html) wrapper. The functions computing SEDs can be wrapped by other fitting packages (e.g. [sherpa](https://agnpy.readthedocs.io/en/latest/tutorials/ssc_sherpa_fit.html)). As an example, we fit the MWL SED of Mrk421 (left) and PKS1510-089 (right) with both packages.

> <span id="page-0-0"></span>[1] Nigro C. et al.; agnpy: An open-source python package modelling the radiative processes of jetted active galactic nuclei; A&A, 660, id.A18,

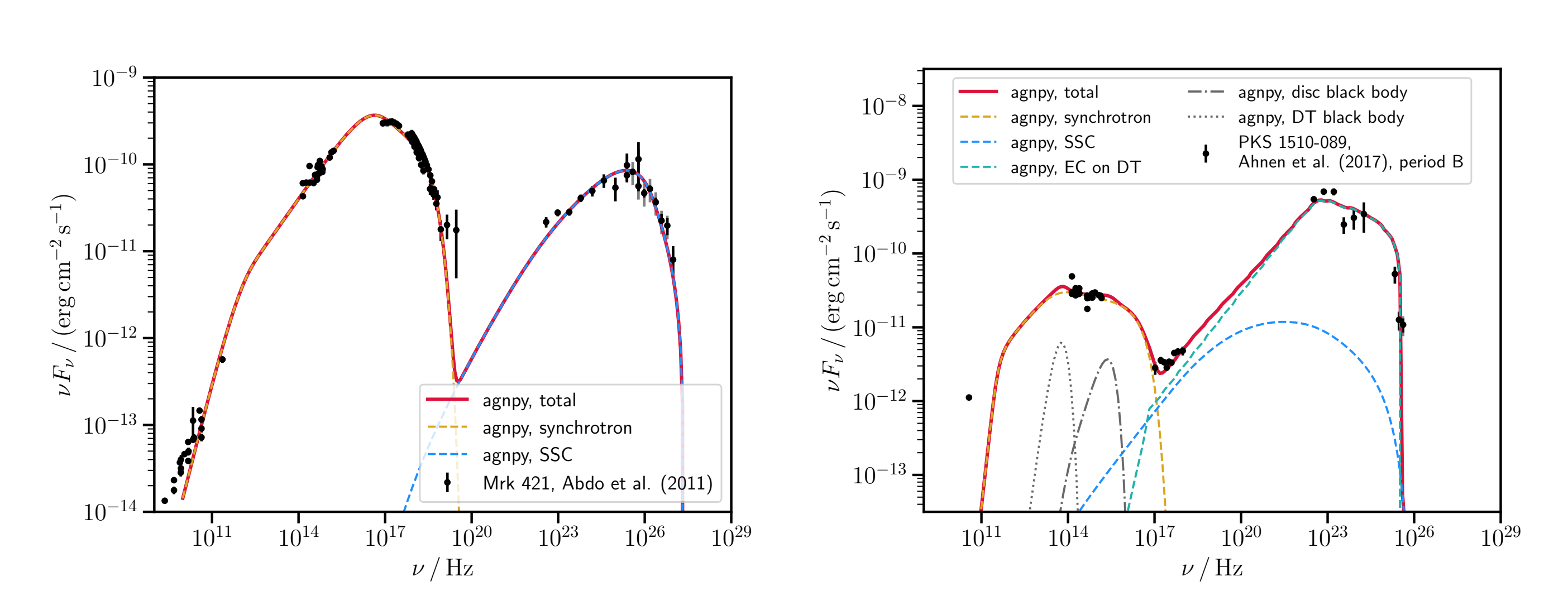

**Validation**

agnpy is thoroughly validated against bibliographic references and against other modelling software achieving an agreement between 10% (same physical assumptions) and 50% (different physical

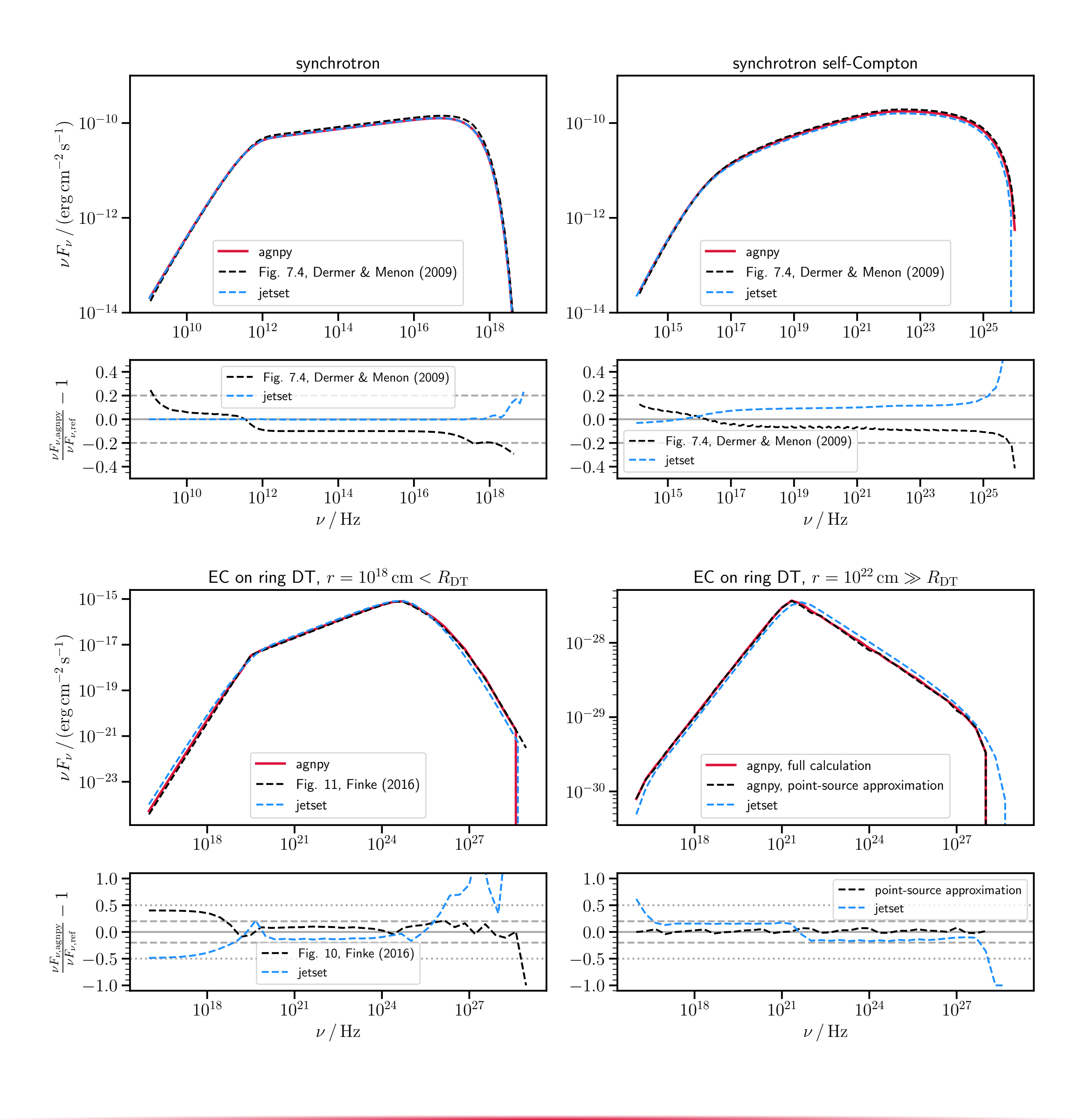

### **References / Acknowledging**

- (2022).
- 

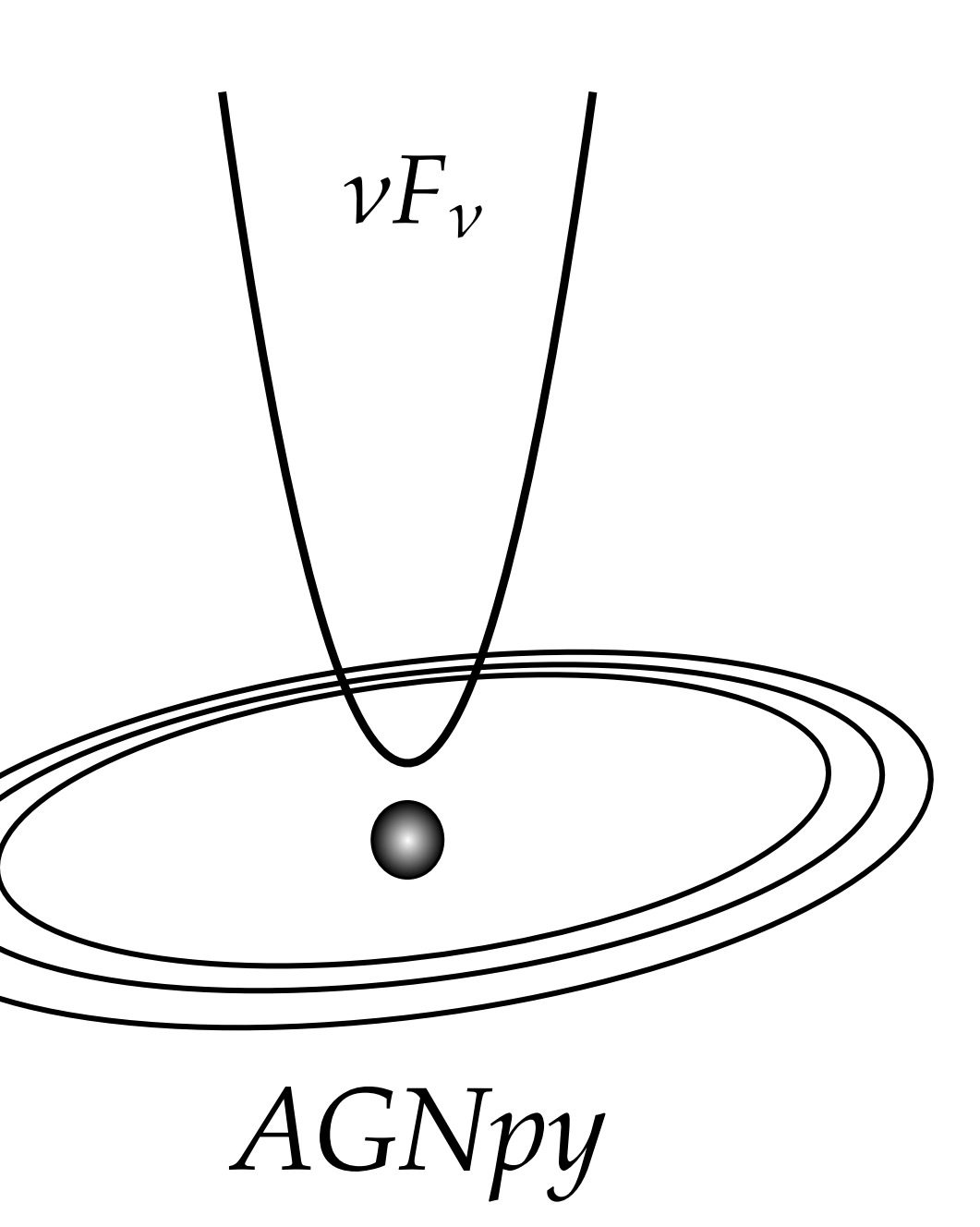

<span id="page-0-1"></span>[2] Nigro C. et al.; agnpy: modelling Active Galactic Nuclei radiative processes with python; [https://doi.org/10.5281/zenodo.4055175.](https://doi.org/10.5281/zenodo.4055175)